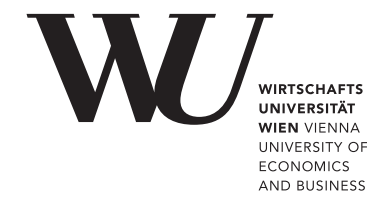

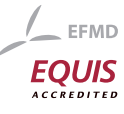

# ePub<sup>WU</sup> Institutional Repository

Achim Zeileis

Object-oriented Computation of Sandwich Estimators

Working Paper

*Original Citation:*

Zeileis, Achim (2006) Object-oriented Computation of Sandwich Estimators. *Research Report Series / Department of Statistics and Mathematics*, 37. Department of Statistics and Mathematics, WU Vienna University of Economics and Business, Vienna.

This version is available at: <http://epub.wu.ac.at/1644/> Available in ePubWU: May 2006

ePub<sup>WU</sup>, the institutional repository of the WU Vienna University of Economics and Business, is provided by the University Library and the IT-Services. The aim is to enable open access to the scholarly output of the WU.

# **Object-oriented Computation of Sandwich Estimators**

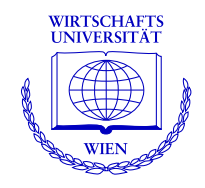

**Achim Zeileis**

Department of Statistics and Mathematics Wirtschaftsuniversität Wien

# **Research Report Series**

Report 37 May 2006

http://statmath.wu-wien.ac.at/

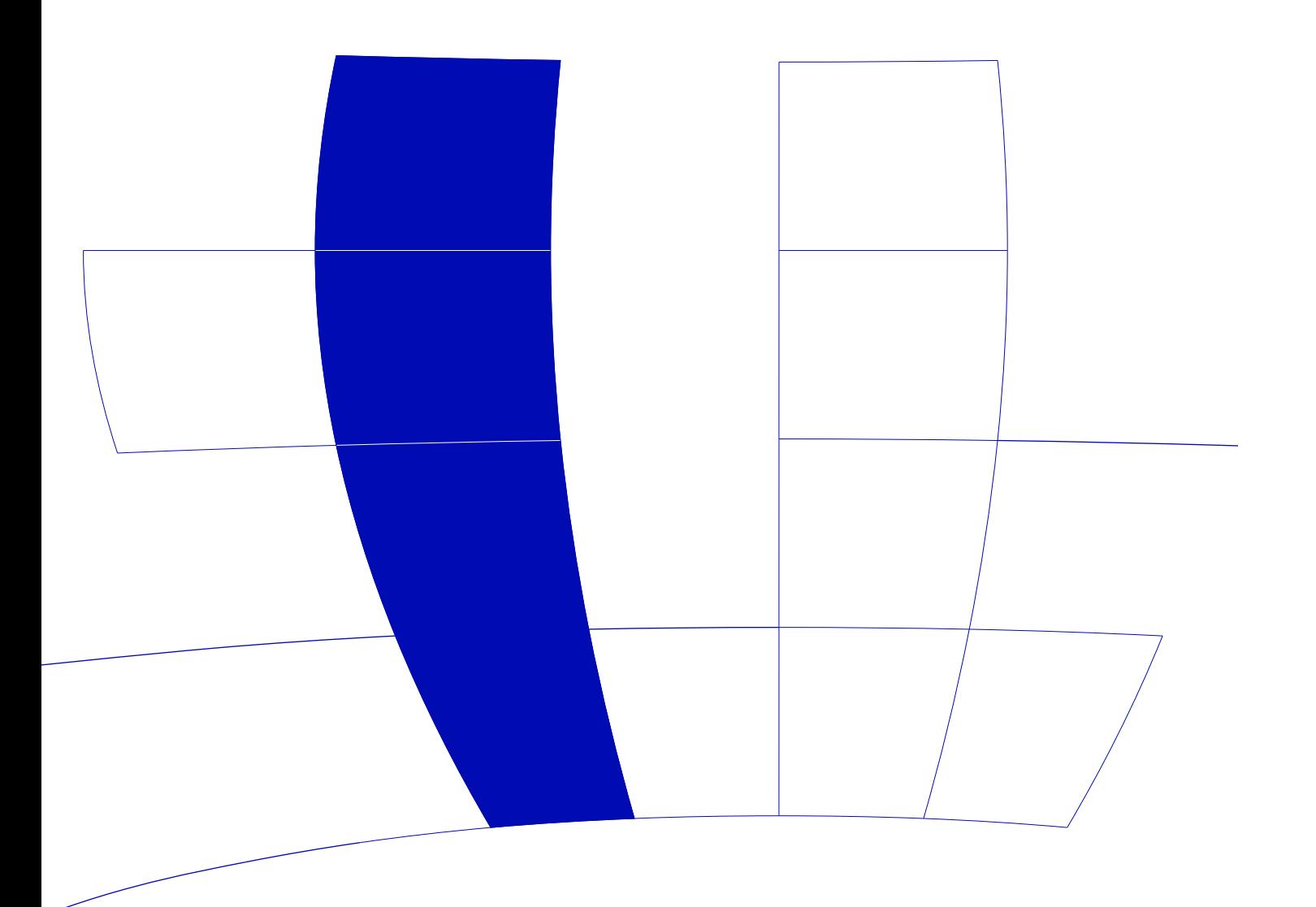

# Object-oriented Computation of Sandwich Estimators

#### Achim Zeileis

Wirtschaftsuniversität Wien

#### Abstract

Sandwich covariance matrix estimators are a popular tool in applied regression modeling for performing inference that is robust to certain types of model misspecification. Suitable implementations are available in the R system for statistical computing for certain model fitting functions only (in particular  $lm()$ ), but not for other standard regression functions, such as  $glm()$ , nls(), or survreg().

Therefore, conceptual tools and their translation to computational tools in the package sandwich are discussed, enabling the computation of sandwich estimators in general parametric models. Object orientation can be achieved by providing a few extractor functions—most importantly for the empirical estimating functions—from which various types of sandwich estimators can be computed.

Keywords: covariance matrix estimators, estimating functions, object orientation, R.

# 1. Introduction

A popular approach to applied parametric regression modeling is to derive estimates of the unknown parameters via a set of estimating functions (including least squares and maximum likelihood scores). Inference for these models is typically based on a central limit theorem in which the covariance matrix is of a sandwich type: a slice of meat between two slices of bread, pictorially speaking. Employing estimators for the covariance matrix based on this sandwich form can make inference for the parameters more robust against certain model misspecifications (provided the estimating functions still hold and yield consistent estimates). Therefore, sandwich estimators such as heteroskedasticy consistent (HC) estimators for cross-section data and heteroskedasitcity and autocorrelation consistent (HAC) estimators for time-series data are commonly used in applied regression, in particular in linear regression models.

[Zeileis](#page-11-0) [\(2004\)](#page-11-0) discusses a set of computational tools provided by the sandwich package for the R system for statistical computing (R [Development Core Team](#page-11-1) [2006\)](#page-11-1) which allows for computing HC and HAC estimators in linear regression models fitted by lm(). Here, we set out where the discussion of [Zeileis](#page-11-0) [\(2004\)](#page-11-0) ends and generalize the tools from linear to general parametric models fitted by estimating functions. This generalization is achieved by providing an object-oriented implementation for the building blocks of the sandwich that rely only on a small set of extractor functions for fitted model objects. The most important of these is a method for extracting the empirical estimating functions—based on this a wide variety of meat fillings for sandwiches is provided.

The paper is organized is follows: Section [2](#page-3-0) discusses the model frame and reviews some of the underlying theory. Section [3](#page-4-0) presents some existing R infrastructure which can be re-used for the computation of sandwich covariance matrices in Section [4.](#page-4-1) Section [5](#page-8-0) gives a brief illustration of the computational tools before Section [6](#page-10-0) concludes the paper.

# 2. Model frame

<span id="page-3-0"></span>To fix notations, let us assume we have data in a regression setup, i.e.,  $(y_i, x_i)$  for  $i = 1, \ldots, n$ , that follow some distribution that is controlled by a k-dimensional parameter vector  $\theta$ . In many situations, an estimating function  $\psi(\cdot)$  is available for this type of models such that  $E[\psi(y, x, \theta)] =$ 0. Then, under certain weak regularity conditions (see e.g., [White](#page-11-2) [1994\)](#page-11-2), θ can be estimated using an M-estimator  $\hat{\theta}$  implicitely defined as

$$
\sum_{i=1}^{n} \psi(y_i, x_i, \hat{\theta}) = 0.
$$
 (1)

This includes in particular maximum likelihood (ML) and ordinary and nonlinear least squares (OLS and NLS) estimation, where the estimating function  $\psi(\cdot)$  is the derivative of an objective function  $\Psi(\cdot)$ :

$$
\psi(y, x, \theta) = \frac{\partial \Psi(y, x, \theta)}{\partial \theta}.
$$
\n(2)

Inference about  $\theta$  is then typically performed relying on a central limit theorem (CLT) of type

<span id="page-3-1"></span>
$$
\sqrt{n} \left( \hat{\theta} - \theta \right) \quad \xrightarrow{d} \quad N(0, S(\theta)), \tag{3}
$$

where  $\stackrel{\text{d}}{\longrightarrow}$  denotes convergence in distribution. For the covariance matrix  $S(\theta)$ , a sandwich formula can be given

$$
S(\theta) = B(\theta) M(\theta) B(\theta) \tag{4}
$$

<span id="page-3-2"></span>
$$
B(\theta) = \left(\mathsf{E}[-\psi'(y, x, \theta)]\right)^{-1} \tag{5}
$$

$$
M(\theta) = \text{VAR}[\psi(y, x, \theta)] \tag{6}
$$

see Theorem 6.10 in [White](#page-11-2) [\(1994\)](#page-11-2), Chapter 5 in [Cameron and Trivedi](#page-10-1) [\(2005\)](#page-10-1), or [Stefanski and](#page-11-3) [Boos](#page-11-3) [\(2002\)](#page-11-3) for further details. The "meat" of the sandwich  $M(\theta)$  is the variance of the estimating function and the "bread" is the inverse of the expectation of its first derivative  $\psi'$  (again with respect to  $\theta$ ). Note that we use the more evocative names S, B and M instead of the more conventional notation  $V(\theta) = A(\theta)^{-1}B(\theta)A(\theta)^{-1}$ .

In correctly specified models estimated by ML (or OLS and NLS with homoskedastic errors), this sandwich expression for  $S(\theta)$  can be simplified because  $M(\theta) = B(\theta)^{-1}$ , corresponding to the Fisher information matrix. Hence, the variance  $S(\theta)$  in the CLT from Equation [3](#page-3-1) is typically estimated by an empirical version of  $B(\theta)$ . However, more robust covariance matrices can be obtained by employing estimates for  $M(\theta)$  that are consistent under weaker assumptions (see e.g., [Lumley and Heagerty](#page-11-4) [1999\)](#page-11-4) and plugging these into the sandwich formula for  $S(\theta)$  from Equation [4.](#page-3-2) Robustness can be achieved with respect to various types of misspecification, e.g., heteroskedasticity—however, consistency of  $\hat{\theta}$  has to be assured, which implies that at least the estimating functions have to be correctly specified.

Many of the models of interest to us, provide some more structure: the objective function  $\Psi(y, x, \theta)$ depends on  $x$  and  $\theta$  in a special way, namely it does only depend on the univariate linear predictor  $\eta = x^{\top} \theta$ . Then, the estimating function is of type

<span id="page-3-3"></span>
$$
\psi(y, x, \theta) = \frac{\partial \Psi}{\partial \eta} \cdot \frac{\partial \eta}{\partial \theta} = \frac{\partial \Psi}{\partial \eta} \cdot x. \tag{7}
$$

The partial derivative  $r(y, \eta) = \partial \Psi(y, \eta) / \partial \eta$  is in some models also called "working residual" corresponding to the usual residuals in linear regression models. In such linear-predictor-based models, the meat of the sandwich can also be sloppily written as

<span id="page-3-4"></span>
$$
M(\theta) = x \text{VAR}[r(y, x^{\top}\theta)] x^{\top}.
$$
\n(8)

#### Achim Zeileis 3

Whereas employing this structure for computing HC covariance matrix estimates is well-established practice for linear regression models (see [MacKinnon and White](#page-11-5) [1985;](#page-11-5) [Long and Ervin](#page-11-6) [2000,](#page-11-6) among others), it is less commonly applied in other regression models such as GLMs.

# 3. Existing R infrastructure

<span id="page-4-0"></span>To make use of the theory outlined in the previous section, some computational infrastructure is required translating the conceptual to computational tools. R comes with a multitude of modelfitting functions that compute estimates  $\hat{\theta}$  and can be seen as special cases of the framework above. They are typically accompanied by extractor and summary methods providing inference based on the CLT from Equation [3.](#page-3-1) For extracting the estimated parameter vector  $\hat{\theta}$  and some estimate of the covariance matrix  $S(\theta)$ , there are usually a coef() and a vcov() method, respectively. Based on these estimates, inference can typically be performed by the summary() and anova() methods. By convention, the summary() method performs partial t or z tests and the anova() method performs F or  $\chi^2$  tests for nested models. The covariance estimate used in these tests (and returned by vcov()) usually relies on the assumption of correctly specified models and hence is simply an empirical version of the bread  $B(\theta)$  only (divided by n).

For extending these tools to inference based on sandwich covariance matrix estimators, two things are needed: 1. generalizations of vcov() that enable computations of sandwich estimates, 2. inference functions corresponding to the summary() and anova() methods which allow other covariance matrices to be plugged in. As for the latter, the package lmtest [\(Zeileis and Hothorn](#page-11-7) [2002\)](#page-11-7) provides coeftest() and waldtest() and car [\(Fox](#page-11-8) [2002\)](#page-11-8) provides linear.hypothesis()—all of these can perform model comparisons in rather general parametric models, employing user-specified covariance matrices. As for the former, only specialized solutions of sandwich covariances matrices are currently available in R packages, e.g., HAC estimators for linear models in previous versions of sandwich and HC estimators for linear models in car and sandwich. Therefore, we aim at providing a tool kit for plugging together sandwich matrices (including HC and HAC estimators and potentially others) in general parametric models, re-using the functionality that is already provided.

## 4. Covariance matrix estimators

<span id="page-4-1"></span>In the following, the conceptual tools outlined in Section [2](#page-3-0) are translated to computational tools preserving their flexibility through the use of the estimating functions framework and re-using the computational infrastructure that is already available in R. Separate methods are suggested for computing estimates for the bread  $B(\theta)$  and the meat  $M(\theta)$ , along with some convenience functions and wrapper interfaces that build sandwiches from bread and meat.

#### 4.1. The bread

Estimating the bread  $B(\theta)$  is usually relatively easy and the most popular estimate is the Hessian, i.e., the mean crossproduct of the derivative of the estimating function evaluated at the data and estimated parameters:

<span id="page-4-2"></span>
$$
\hat{B} = \left(\frac{1}{n}\sum_{i=1}^{n} -\psi'(y_i, x_i, \hat{\theta})\right)^{-1}.
$$
\n(9)

If an objective function  $\Psi(\cdot)$  is used, this is the crossproduct of its second derivative, hence the name Hessian.

This estimator is what the vcov() method is typically based on and therefore it can usually be extracted easily from the fitted model objects, e.g., for "lm" and "glm" it is essentially the cov.unscaled element returned by the summary() method. To unify the extraction of a suitable estimate for the bread, sandwich provides a new bread() generic that should by default return the bread estimate that is also used in vcov(). This will usually be the Hessian estimate, but might also be the expected Hessian [\(Cameron and Trivedi](#page-10-1) [2005,](#page-10-1) Equation 5.36) in some models. The package sandwich provides bread() methods for "1m" (including "g1m" by inheritance), "coxph", "survreg" and "nls" objects. All of them simply re-use the information provided in the fitted models (or their summaries) and perform hardly any computations, e.g., for "lm" objects:

```
bread.lm <- function(obj, ...)
\overline{f}so \leftarrow summary(obj)
  so$cov.unscaled * as.vector(sum(so$df[1:2]))
}
```
### 4.2. The meat

While the bread  $B(\theta)$  is typically estimated by the Hessian matrix  $\hat{B}$  from Equation [9,](#page-4-2) various different types of estimators are available for the meat  $M(\theta)$ , usually offering certain robustness properties. Most of these estimators are based on the empirical values of estimating functions. Hence, a natural idea for object-oriented implementation of such estimators is the following: provide various functions that compute different estimators for the meat based on an estfun() extractor function that extracts the empirical estimating functions from a fitted model object. This is what sandwich does: the functions meat(), meatHAC() and meatHC() compute outer product, HAC and HC estimators for  $M(\theta)$ , respectively, relying on the existence of an estfun() method (and potentially a few other methods). Their design is described in the following.

### Estimating functions

Whereas (different types of) residuals are typically available as discrepancy measure for a model fit via the residuals () method, the empirical values of the estimating functions  $\psi(y_i,x_i,\hat{\theta})$  are often not readily implemented in R. Hence, sandwich provides a new estfun() generic whose methods should return an  $n \times k$  matrix with the empirical estimating functions:

$$
\left(\begin{array}{c}\n\psi(y_1, x_1, \hat{\theta}) \\
\vdots \\
\psi(y_n, x_n, \hat{\theta})\n\end{array}\right).
$$

Suitable methods are provided for "lm", "glm", "rlm", "nls", "survreg" and "coxph" objects. Usually, these can easily re-use existing methods, in particular residuals() and model.matrix() if the model is of type [\(7\)](#page-3-3). As a simple example, the most important steps of the "lm" method are

```
estfun.lm \leq function (obj, ...)
{
  wts <- weights(obj)
  if(is.null(wts)) wts \leftarrow 1
  residuals(obj) * wts * model_matrix(obj)}
```
#### Outer product estimators

A simple and natural estimator for the meat matrix  $M(\theta) = \text{VAR}[\psi(y, x, \theta)]$  is the outer product of the empirical estimating functions:

$$
\hat{M} = \frac{1}{n} \sum_{i=1}^{n} \psi(y_i, x_i, \hat{\theta}) \psi(y_i, x_i, \hat{\theta})^{\top}
$$
\n(10)

This corresponds to the Eicker-Huber-White estimator [\(Eicker](#page-11-9) [1963;](#page-11-9) [Huber](#page-11-10) [1967;](#page-11-10) [White](#page-11-11) [1980\)](#page-11-11) and is sometimes also called outer product of gradients estimator. In practice, a degrees of freedom adjustment is often used, i.e., the sum is scaled by  $n - k$  instead of n, corresponding to the HC1 estimator from [MacKinnon and White](#page-11-5) [\(1985\)](#page-11-5). In non-linear models this has no theoretical justification, but has been found to have better finite sample performance in some simulation studies.

In sandwich, these two estimators are provided by the function meat () which only relies on the existence of an estfun() method. A simplified version of the R code is

```
meat \leq function(obj, adjust = FALSE, ...)
\overline{f}psi <- estfun(obj)
  k \leftarrow \text{NCOL}(psi)n \leftarrow \textit{NROW}(psi)rval <- crossprod(as.matrix(psi))/n
  if(adjust) rval \langle -n/(n - k) * rval \ranglerval
}
```
#### HAC estimators

More elaborate methods for deriving consistent covariance matrix estimates in the presence of autocorrelation in time-series data are also available. Such HAC estimators  $M_{HAC}$  are based on the weighted empirical autocorrelations of the empirical estimating functions:

$$
\hat{M}_{\text{HAC}} = \frac{1}{n} \sum_{i,j=1}^{n} w_{|i-j|} \psi(y_i, x_i, \hat{\theta}) \psi(y_j, x_j, \hat{\theta})^{\top}
$$
\n(11)

where different strategies are available for the choice of the weights  $w_{\ell}$  at lag  $\ell = 0, \ldots, n - 1$ [\(Andrews](#page-10-2) [1991;](#page-10-2) [Newey and West](#page-11-12) [1994;](#page-11-12) [Lumley and Heagerty](#page-11-4) [1999\)](#page-11-4). Again, an additional finite sample adjustment can be applied by multiplication with  $n/(n - k)$ .

Once a vector of weights is chosen, the computation of  $\hat{M}_{HAC}$  in R is easy, the most important steps are given by

```
meatHAC <- function(obj, weights, ...)
{
  psi <- estfun(obj)
  n \leftarrow \textit{NROW}(psi)rval \leq 0.5 * crossprod(psi) * weights[1]for(i in 2:length(weights))
    rval \le rval + weights[i] * crossprod(psi[1:(n-i+1),], psi[i:n,])
  (rval + t(rval))/n}
```
The actual function meatHAC() in sandwich is much more complex as it also interfaces different weighting and bandwidth selection functions. The details are the same compared to [Zeileis](#page-11-0) [\(2004\)](#page-11-0) where the selection of weights had been discussed for fitted "lm" objects.

#### HC estimators

In addition to the two HC estimators that can be written as outer product estimators (also called HC0 and HC1), various other HC estimators (usually called HC2–HC4) have been suggested, in particular for the linear regression model [\(MacKinnon and White](#page-11-5) [1985;](#page-11-5) [Long and Ervin](#page-11-6) [2000;](#page-11-6) [Cribari-Neto](#page-10-3) [2004\)](#page-10-3). In fact, they can be applied to more general models provided the estimating function depends on the parameters only through a linear predictor as described in Equation [7.](#page-3-3) Then, the meat matrix  $M(\theta)$  is of type [\(8\)](#page-3-4) which naturally leads to HC estimators of the form  $\hat{M}_{\text{HC}} = 1/n X^{\text{T}} \hat{\Omega} X$ , where X is the regressor matrix and  $\hat{\Omega}$  is a diagonal matrix estimating the variance of  $r(y, \eta)$ . Various functions  $\omega(\cdot)$  have been suggested that derive estimates of the variances from the observed working residuals  $(r(y_1, x_1^T \hat{\theta}), \ldots, r(y_n, x_n^T \hat{\theta}))^{\top}$  possibly also depending on the hat values and the degrees of freedom. Thus, the HC estimators are of the form

<span id="page-7-0"></span>
$$
\hat{M}_{\text{HC}} = \frac{1}{n} X^{\top} \begin{pmatrix} \omega(r(y_1, x_1^{\top}\theta)) & \cdots & 0 \\ \vdots & \ddots & \vdots \\ 0 & \cdots & \omega(r(y, x^{\top}\theta)) \end{pmatrix} X. \tag{12}
$$

To transfer these tools into software in the function meatHC(), we need infrastructure for three elements in Equation [12:](#page-7-0) 1. the model matrix X, 2. the function  $\omega(\cdot)$ , and 3. the empirical working residuals  $r(y_i, x_i^{\top} \hat{\theta})$ . As for 1, the model matrix X can easily be accessed via the model matrix() method. Concerning 2, the specification of  $\omega(\cdot)$  is discussed in detail in [Zeileis](#page-11-0) [\(2004\)](#page-11-0). Hence, we omit the details here and only assume that we have either a vector omega of diagonal elements or a function omega that computes the diagonal elements from the residuals, diagonal values of the hat matrix (provided by the hatvalues() method) and the degrees of freedom  $n - k$ . For 3, the working residuals, some fitted model classes provide infrastructure in their residuals() method. However, there is no unified interface available for this and instead of setting up a new separate generic, it is also possible to recover this information from the estimating function. As  $\psi(y_i, x_i, \hat{\theta}) = r(y_i, x_i^{\top} \hat{\theta}) \cdot x_i$ , we can simply divide the empirical estimating function by  $x_i$  to obtain the working residual.

Based on these functions, all necessary information can be extracted from fitted model objects and a condensed version of meatHC() can then be written as

```
meatHC <- function(obj, omega, ...)
{
  X \leftarrow model.matrix(obj)res \leq rowMeans(estfun(obj)/X, na.rm = TRUE)
  diaghat \leftarrow hatvalues(obj)
  df \leftarrow \text{NROW}(X) - \text{NCOL}(X)if(is.function(omega)) omega <- omega(res, diaghat, df)
  rval \leq sqrt(omega) * X
  crossprod(rval)/NROW(X)
}
```
#### 4.3. The sandwich

Based on the building blocks described in the previous sections, computing a sandwich estimate from a fitted model object is easy: the function sandwich() computes an estimate (by default the Eicker-Huber-White outer product estimate) for  $1/n S(\theta)$  via

```
sandwich \leq function(obj, bread. = bread, meat. = meat, ...)
{
 if(is.function(bread.)) bread. <- bread.(obj)
  if(is.function(meat.)) meat. \leftarrow meat. (obj, ...)1/NROW(estfun(obj)) * (bread. %*% meat. %*% bread.)
}
```
#### Achim Zeileis 7

For computing other estimates, the argument meat. could also be set to meatHAC or meatHC.

Therefore, all that a useR/developeR would have to do to make a new class of fitted models, "foo" say, fit for this framework is: provide an estfun() method estfun.  $foo()$  and a bread() method bread.foo(). See also Figure [1.](#page-8-1)

Only for HC estimators (other than HC0 and HC1 which are available via meat()), it has to be assured in addtion that

- the model only depends on a linear predictor (this cannot be easily checked by the software, but has to be done by the user),
- the model matrix X is available via a model.matrix.foo() method,
- a hatvalues.foo() method exists (for HC2–HC4).

For both, HAC and HC estimators, the complexity of the meat functions was reduced for exposition in the paper: choosing the weights in meatHAC and the diagonal elements omega in meatHC can be controlled by a number of further arguments. To make these explicit for the user, wrapper functions vcovHAC() and vcovHC() are provided in sandwich which work as advertised in [Zeileis](#page-11-0) [\(2004\)](#page-11-0) and are the recommended interfaces for computing HAC and HC estimators, respectively. Furthermore, the convenience interfaces kernHAC(), NeweyWest() and weave() setting the right defaults for [\(Andrews](#page-10-2) [1991\)](#page-10-2), [Newey and West](#page-11-12) [\(1994\)](#page-11-12), and [Lumley and Heagerty](#page-11-4) [\(1999\)](#page-11-4), respectively, continue to be provided by sandwich.

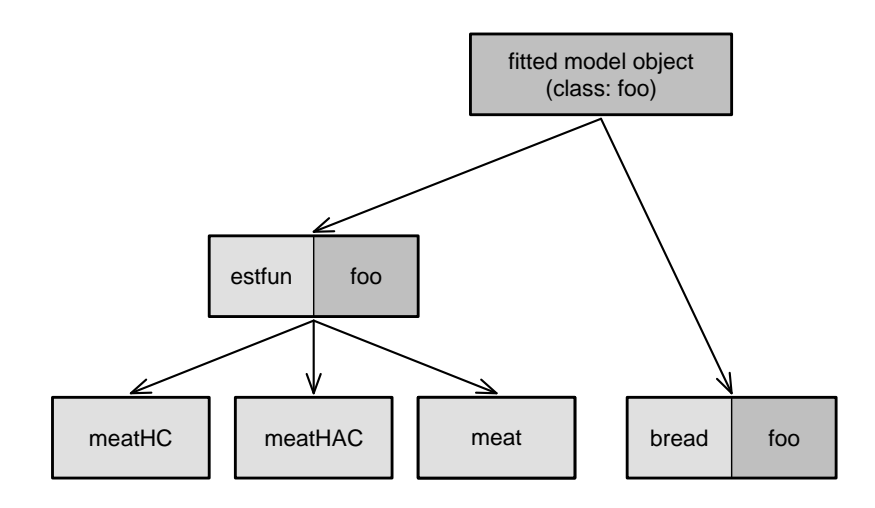

<span id="page-8-1"></span>Figure 1: Structure of sandwich estimators

# 5. Illustrations

<span id="page-8-0"></span>For briefly illustrating how the sandwich estimators discussed in the previous sections can easily be applied in practice, we consider an example from [Greene](#page-11-13) [\(2003,](#page-11-13) Section 22.3.6) that reproduces the analysis of extramarital affairs by [Fair](#page-11-14) [\(1978\)](#page-11-14). The data, famously known as Fair's affairs, is available in the Ecdat package [\(Croissant](#page-10-4) [2005\)](#page-10-4) and provides cross-section information on the number of extramarital affairs of 601 individuals along with several covariates such as age (age), years married (ym), religiousness (religious), occupation (occupation) and a self-rating of the marriage (rate). Table 22.3 in [Greene](#page-11-13) [\(2003\)](#page-11-13) provides the parameter estimates and corresponding standard errors of a tobit model (for the number of affairs) and a probit model (for infidelity as a binary variable). In R, these models can be fitted using survreg() from the survival package [\(Therneau and Lumley](#page-11-15) [2006\)](#page-11-15) and glm(), respectively:

```
R> data("Fair", package = "Ecdat")
R> fm_tobit <- survreg(Surv(nbaffairs, nbaffairs > 0, type = "left") \tilde{ }+ age + ym + religious + occupation + rate, data = Fair, dist = "gaussian")
R> fm_probit <- glm(I(nbaffairs > 0) ~ age + ym + religious + occupation +
      rate, data = Fair, family = binomial(link = probit))
```
Using coeftest() from lmtest [\(Zeileis and Hothorn](#page-11-7) [2002\)](#page-11-7), we can produce the usual summary based on the standard errors as computed by vcov() (which reproduces the results in [Greene](#page-11-13) [2003\)](#page-11-13) and compare them to the HC standard errors provided by sandwich().

```
R> coeftest(fm_tobit)
```
z test of coefficients:

```
Estimate Std. Error z value Pr(>|z|)
(Intercept) 8.174197 2.741446 2.9817 0.002866 **
age -0.179333 0.079093 -2.2674 0.023368 *
ym 0.554142 0.134518 4.1195 3.798e-05 ***
religious -1.686220 0.403752 -4.1764 2.962e-05 ***
occupation 0.326053 0.254425 1.2815 0.200007
rate -2.284973 0.407828 -5.6028 2.109e-08 ***
Log(scale) 2.109859 0.067098 31.4444 < 2.2e-16 ***
---
Signif. codes: 0 '***' 0.001 '**' 0.01 '*' 0.05 '.' 0.1 ' ' 1
R> coeftest(fm_tobit, vcov = sandwich)
z test of coefficients:
```
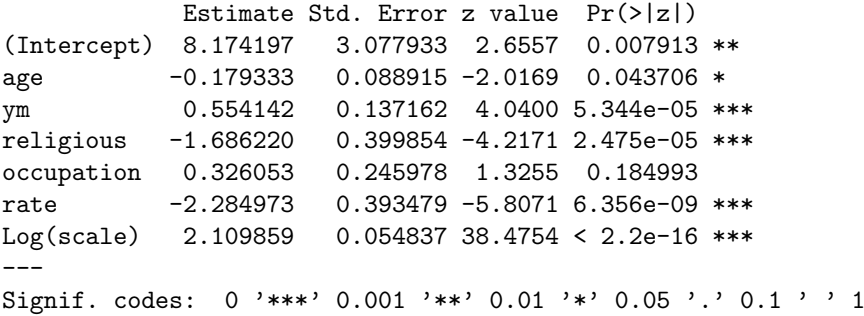

In this case, the HC standard errors are only slightly different and yield qualitatively identical results. The picture is similar for the probit model which leads to the same interpretations, both for the standard and the HC estimate.

R> coeftest(fm\_probit)

z test of coefficients:

Estimate Std. Error z value Pr(>|z|) (Intercept) 0.976668 0.365375 2.6731 0.0075163 \*\* age  $-0.022024$  0.010319 -2.1343 0.0328214 \* ym 0.059901 0.017121 3.4986 0.0004677 \*\*\* religious -0.183646 0.051715 -3.5511 0.0003836 \*\*\*

```
occupation 0.037513 0.032845 1.1421 0.2533995
rate -0.272983 0.052574 -5.1923 2.077e-07 ***
---
Signif. codes: 0 '***' 0.001 '**' 0.01 '*' 0.05 '.' 0.1 ' ' 1
R> coeftest(fm_probit, vcov = sandwich)
z test of coefficients:
           Estimate Std. Error z value Pr(>|z|)(Intercept) 0.976668 0.393020 2.4850 0.0129538 *
age -0.022024 0.011274 -1.9535 0.0507577 .
ym 0.059901 0.017556 3.4120 0.0006449 ***
religious -0.183646 0.053046 -3.4620 0.0005361 ***
occupation 0.037513 0.032922 1.1395 0.2545052
rate -0.272983 0.053326 -5.1191 3.07e-07 ***
---
Signif. codes: 0 '***' 0.001 '**' 0.01 '*' 0.05 '.' 0.1 ' ' 1
```
See [Greene](#page-11-13) [\(2003\)](#page-11-13) for a more detailed discussion of these and other regression models for Fair's affairs data.

This brief illustration should merely show that for the useR, the estimators can be easily employed for inference. As discussed in Section [3,](#page-4-0) further inference functions are available that accept covariance matrix estimators (or estimates) as arguments, e.g., in packages lmtest or car.

#### 6. Summary

<span id="page-10-0"></span>Object-oriented computational infrastructure in the R package sandwich for estimating sandwich covariance matrices in a wide class of parametric models is suggested. Re-using existing building blocks, all a developeR has to provide for adapting a new fitted model class to the sandwich estimators are methods for extracting a bread estimator and the empirical estimating functions (and possibly model matrix and hat values).

## Acknowledgements

The extensions of sandwich, in particular to microeconometric models, was motivated by the joint work with Christian Kleiber on [Kleiber and Zeileis](#page-11-16) [\(2006\)](#page-11-16). Furthermore, we would like to thank Henric Nilsson for helpful comments and discussions that lead to improvement and generalization of the functions in the package.

# References

- <span id="page-10-2"></span>Andrews DWK (1991). "Heteroskedasticity and Autocorrelation Consistent Covariance Matrix Estimation." Econometrica, 59, 817–858.
- <span id="page-10-1"></span>Cameron AC, Trivedi PK (2005). Microeconometrics: Methods and Applications. Cambridge University Press, Cambridge.

<span id="page-10-3"></span>Cribari-Neto F (2004). "Asymptotic Inference Under Heteroskedasticity of Unknown Form." Computational Statistics & Data Analysis, 45, 215–233.

<span id="page-10-4"></span>Croissant Y (2005). Ecdat: Data Sets for Econometrics. R package version 0.1-4.

- <span id="page-11-9"></span>Eicker F (1963). "Asymptotic Normality and Consistency of the Least Squares Estimator for Families of Linear Regressions." Annals of Mathematical Statistics, 34, 447–456.
- <span id="page-11-14"></span>Fair RC (1978). "A Theory of Extramarital Affairs." Journal of Political Economy, 86, 45–61.
- <span id="page-11-8"></span>Fox J (2002). An R and S-PLUS Companion to Applied Regression. Sage Publications, Thousand Oaks, CA.
- <span id="page-11-13"></span>Greene WH (2003). Econometric Analysis. Prentice Hall, Upper Saddle River, NJ, 5th edition.
- <span id="page-11-10"></span>Huber PJ (1967). "The Behavior of Maximum Likelihood Estimation Under Nonstandard Conditions." In LM LeCam, J Neyman (eds.), "Proceedings of the Fifth Berkeley Symposium on Mathematical Statistics and Probability," University of California Press, Berkeley, CA.
- <span id="page-11-16"></span>Kleiber C, Zeileis A (2006). Applied Econometrics with R. Springer-Verlag, New York. Forthcoming.
- <span id="page-11-6"></span>Long JS, Ervin LH (2000). "Using Heteroscedasticity Consistent Standard Errors in the Linear Regression Model." The American Statistician, 54, 217–224.
- <span id="page-11-4"></span>Lumley T, Heagerty P (1999). "Weighted Empirical Adaptive Variance Estimators for Correlated Data Regression." Journal of the Royal Statistical Society B, 61, 459–477.
- <span id="page-11-5"></span>MacKinnon JG, White H (1985). "Some Heteroskedasticity-Consistent Covariance Matrix Estimators with Improved Finite Sample Properties." Journal of Econometrics, 29, 305–325.
- <span id="page-11-12"></span>Newey WK, West KD (1994). "Automatic Lag Selection in Covariance Matrix Estimation." Review of Economic Studies, 61, 631–653.
- <span id="page-11-1"></span>R Development Core Team (2006). R: A Language and Environment for Statistical Computing. R Foundation for Statistical Computing, Vienna, Austria. ISBN 3-900051-00-3, URL [http:](http://www.R-project.org/) [//www.R-project.org/](http://www.R-project.org/).
- <span id="page-11-3"></span>Stefanski LA, Boos DD (2002). "The Calculus of M-Estimation." The American Statistician, 56, 29–38.
- <span id="page-11-15"></span>Therneau TM, Lumley T (2006). survival: Survival Analysis. R package version 2.24. S orignal by Terry M. Therneau, ported to R by Thomas Lumley.
- <span id="page-11-11"></span>White H (1980). "A Heteroskedasticity-Consistent Covariance Matrix and a Direct Test for Heteroskedasticity." Econometrica, 48, 817–838.
- <span id="page-11-2"></span>White H (1994). Estimation, Inference and Specification Analysis. Cambridge University Press, Cambridge.
- <span id="page-11-0"></span>Zeileis A (2004). "Econometric Computing with HC and HAC Covariance Matrix Estimators." Journal of Statistical Software, 11(10), 1–17. URL <http://www.jstatsoft.org/v11/i10/>.
- <span id="page-11-7"></span>Zeileis A, Hothorn T (2002). "Diagnostic Checking in Regression Relationships."  $R$  News,  $2(3)$ , 7–10. URL <http://CRAN.R-project.org/doc/Rnews/>.